## 3GPP TSG-RAN WG1 Meeting #19 **R1-01-0229** Las Vegas, USA, 27<sup>th</sup> February – 02<sup>nd</sup> March 2001

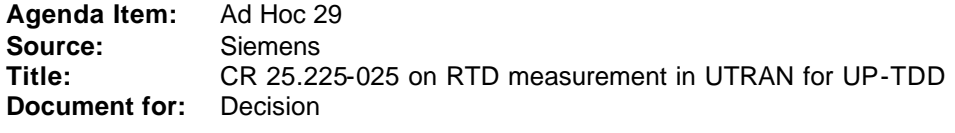

According to TS 25.305 the OTDOA-IPDL method may be used for UE positioning (UP) in the TDD mode. This method requires knowledge of the relative NodeB timing. TDD NodeBs are synchronised at a minimum required accuracy of 3µs. This value leads to an undesired bad accuracy for the OTDOA methods. By measuring the timing difference (RTD) between neighbouring cells the accuracy of the position calculation will be improved.

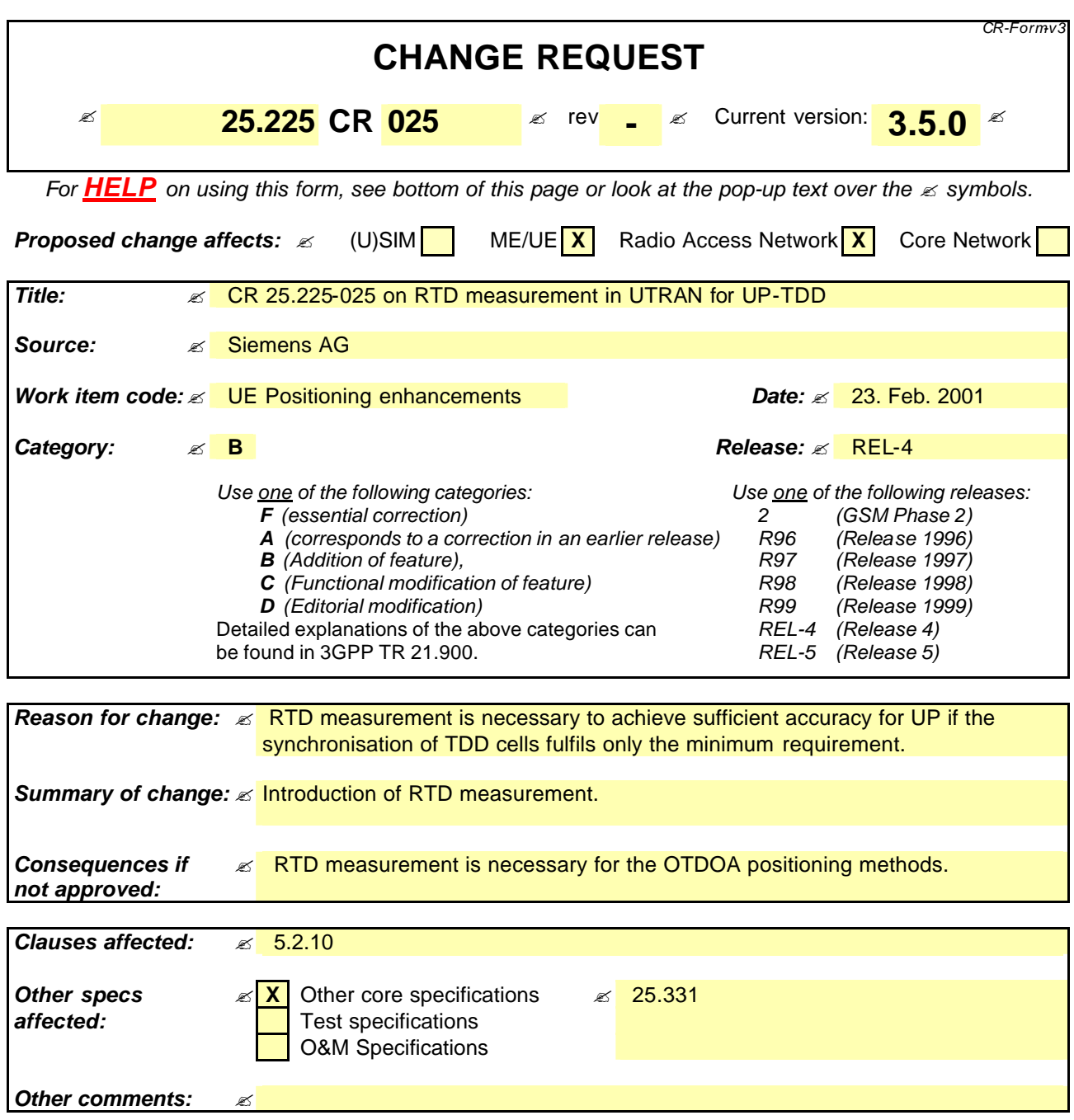

## **How to create CRs using this form:**

Comprehensive information and tips about how to create CRs can be found at: http://www.3gpp.org/3G\_Specs/CRs.htm. Below is a brief summary:

- 1) Fill out the above form. The symbols above marked  $\leq$  contain pop-up help information about the field that they are closest to.
- 2) Obtain the latest version for the release of the specification to which the change is proposed. Use the MS Word "revision marks" feature (also known as "track changes") when making the changes. All 3GPP specifications can be downloaded from the 3GPP server under ftp://www.3gpp.org/specs/ For the latest version, look for the directory name with the latest date e.g. 2000-09 contains the specifications resulting from the September 2000 TSG meetings.
- 3) With "track changes" disabled, paste the entire CR form (use CTRL-A to select it) into the specification just in front of the clause containing the first piece of changed text. Delete those parts of the specification which are not relevant to the change request.

## 5.2.10 SFN-SFN observed time difference

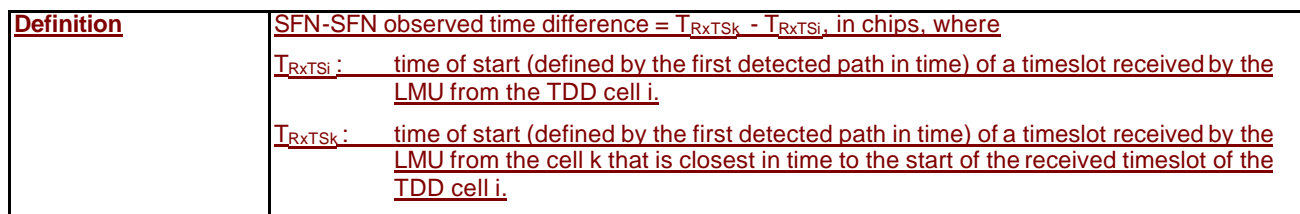